## e-fólio A

Tendo como base o conteúdo teórico apresentado nos tópicos estudados até agora, implemente um programa em C++, que consiga atender ao *briefing* solicitado abaixo. O trabalho deverá ser carregado em área apropriada na plataforma, enviando o código-fonte e o relatório descritivo e justificativo das opções tomadas para solucionar o problema.

Enviar o trabalho em ficheiro comprimido com nome atendendo o seguinte formato: PrimeiroNomeÚltimoNome\_NúmeroMatrícula\_efolioA.zip.

O trabalho é individual e qualquer evidência de cópia levará à anulação dos trabalhos envolvidos.

O trabalho será avaliado segundo as seguintes diretrizes:

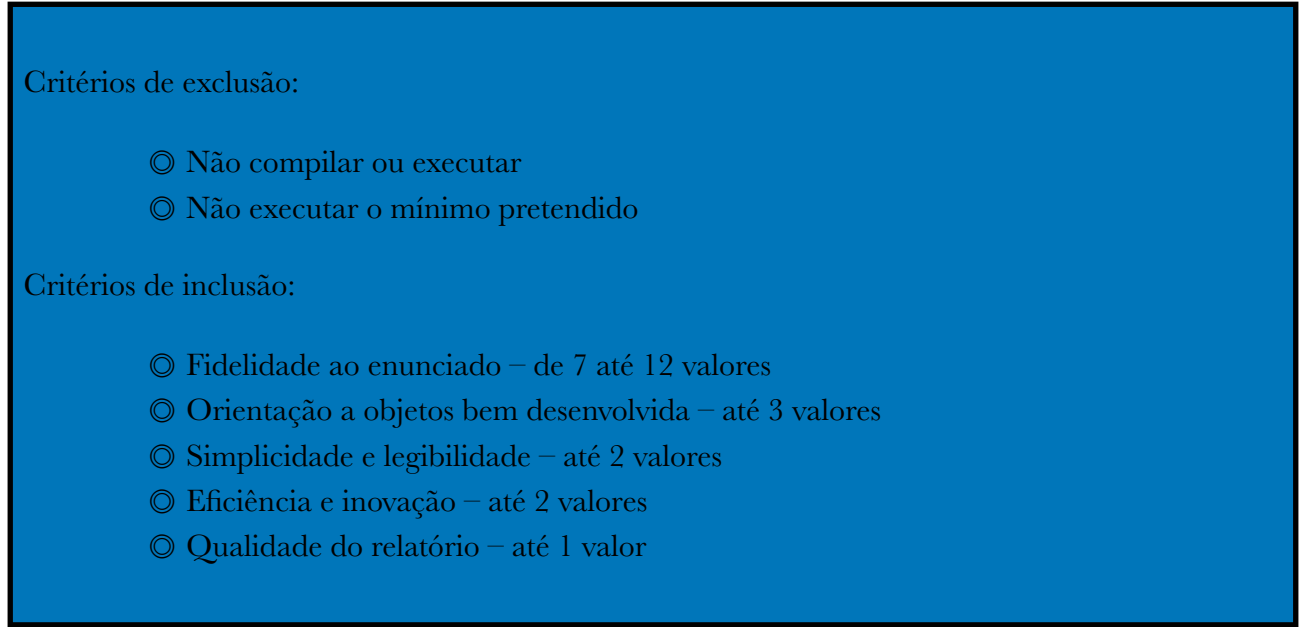

A nota final será convertida para uma escala de 0-4 valores.

## Briefing:

Pretende-se que construam um pequeno programa para exploração simples de dados em formato csv. Os dados poderão ser de qualquer repositório público, como os exemplos abaixo, e o programa deverá responder a pelo menos **três potenciais pedidos** sobre os dados seleccionados por parte do utilizador. Imaginando por exemplo que a escolha recai sobre um dataset de dados COVID, os três pedidos poderão ser a listagem de casos por país em ordem descendente, a percentagem de vacinados por país, e a relação entre taxa de letalidade e percentagem de vacinação (de notar que são três exemplos arbitrários, não necessariamente os três mais evidentes, mas que seguem modelos de extração de dados ligeiramente diferentes). As **classes devem ser definidas para refletir a estrutura dos dados escolhidos**. Evite ter apenas uma classe gigante com tudo: defina classes que permitam ter uma organização mais estruturada. Deve ainda **implementar uma sobrecarga a um operador** em função das necessidades específicas levantadas pelo seu dataset (este requisito deve estar presente aquando da escolha do dataset).

Sites para pesquisa de datasets livres:

<https://github.com/orgs/dssg-pt/repositories>

<https://www.kaggle.com/datasets?search=csv&datasetsOnly=true>

[https://data.world/search?](https://data.world/search?context=community&entryTypeLabel=dataset+table&q=csv&type=resources) [context=community&entryTypeLabel=dataset+table&q=csv&type=resources](https://data.world/search?context=community&entryTypeLabel=dataset+table&q=csv&type=resources)